# digicomp

# **Docker Administration et Opérations («DOCKER»)**

Au terme de cette formation, les participants auront une connaissance théorique et pratique de la plateforme Docker.

Durée: 3 jours Prix : 2'700.– excl. 8.1% TVA

### **Contenu**

- . Quick Wins
	- Quelques exemples des bénéfices immédiats apportés par utilisation de Docker
- . Des concepts utiles
	- Les containers Linux (namespaces, cgroups)
	- Containers vs Machines Virtuelles
	- Architecture micro-services
	- Application Cloud Native
	- DevOps
- . La plateforme Docker
	- Architecture client / serveur
	- Les concepts essentiels
	- o Installation
	- o Online playground
	- o Travaux pratiques :
		- **Installation**
		- Découverte de la plateforme avec "Play With Docker"
- . Les containers avec Docker
	- Création d'un container
	- Publication des ports
	- Bind-mount
	- Limitation des ressources
	- Les commandes de base
	- Des alias utiles
	- o Travaux pratiques :
		- Créations de containers
		- Utilisation des commandes de base pour la gestion du cycle de vie
- . Les Images Docker
	- Définition
	- Union filesystem & Copy-On-Write
	- Dockerfile
	- Création d'images
	- Multi-stages build
	- Gestion du cache
	- Le contexte de build
	- Les commandes de base
	- o Travaux pratiques :
		- Création d'images
		- Utilisation des différentes instructions d'un Dockerfile
		- **Utilisation du multi-stages build**
- . Registry
	- Utilisation
	- Différents providers
	- Docker Hub
- Registry Open Source
- Docker Trusted Registry
- Travaux pratiques :
	- Déploiement du registry open source

#### . Stockage

- Containers et persistance de données
- La notion de volume
- Drivers de volumes
- Présentation de REX-Ray pour l'orchestration du stockage
- Travaux pratiques :
	- Création de volumes
		- Exemple d'utilisation de REX-Ray
- . Docker Machine
	- Utilisation
	- Les commandes
	- Création d'un hôte
	- Communication avec un hôte distant
	- Travaux pratiques :
		- Création d'un hôte Docker en local
		- Création d'un hôte Docker sur un cloud provider
- . Docker Compose
	- o Présentation
	- Le format de fichier docker-compose.yml
	- Le binaire docker-compose et son utilisation
	- Exemple avec la VotingApp
	- Utilisation dans un contexte de développement
	- o Travaux pratiques :
		- Déploiement d'une stack Elastic

#### . Orchestration

- Présentation de Docker swarm
- Les rôles des nodes
- Le déploiement de services
- Rolling update et rollback
- La gestion des secrets et des configurations
- La notion de Stack applicative
- o Interfaces de gestion
- Travaux pratiques :
	- Mise en place d'un Swarm sur un cloud provider
	- Déploiement d'un service
	- Déploiement d'une stack applicative
	- Utilisation des Secrets et des Configs

#### . Réseaux

- Container Network Model
- Les différents drivers
- Les networks sur un hôte
- Les networks dans un Swarm
- Le routing mesh
- 12. Sécurité
	- Les éléments de sécurité avec Docker
	- Isolation (namespaces) et limitation des ressources (cgroups)
	- Linux Security Modules
	- Capabilities / Seccomp
	- Scan de vulnérabilités
	- Content Trust
	- La sécurité dans un Swarm
- 13. Gestion des logs

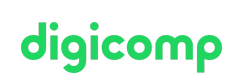

- Bonnes pratiques
- Les drivers de log
- Travaux pratiques :
	- Gestion des loas avec une stack Elastic
	- Gestion des logs avec la solution cloud de Sumologic

#### 14. Monitoring

- Exemple d'utilisation de Prometheus
- Exemple d'utilisation de Netdata
- Travaux pratiques:
	- Déploiement d'une stack Prometheus

#### 15 CI/CD

- Vue d'ensemble
- Workflow
- Exemple de mise en place avec GitLab
- . Docker Entreprise
	- o Présentation
	- Exemple de mise en place sur cloud provider
	- Démonstration de l'interface

## **Objectifs**

- Comprendre les éléments de base des containers Linux
- Comprendre le fonctionnement du daemon Docker et les options de configuration
- Lancer des containers avec différentes options
- Construire des images Docker
- Mettre en place et utiliser un registry
- Définir des réseaux pour la communication des containers
- Utiliser Docker Machine pour déployer des hôtes Docker
- Développer et déployer des applications multi-containers avec Docker Compose
- Détailler les primitives utilisées dans un swarm
- Mettre en place un cluster swarm
- Déployer des services et stack applicatives
- Comprendre l'importance du quorum et la réplication des logs de Raft
- Détailler les options de stockage
- Comprendre les éléments de sécurité apportés par Docker
- Comprendre le fonctionnement au niveau réseau
- Mettre en place une stack de supervision
- Mettre en place une gestion centralisée des logs
- Mettre en place un pipeline d'intégration / déploiement continu

## Méthodologie & Didactique

Le cours est découpé en plusieurs parties. Celles-ci pourront être réorganisées de manière différente en fonction du déroulement de la formation. Chaque partie est ponctuée d'exercices pratiques.

## Public cible

Personnes souhaitant devenir des professionnels Docker qualifiés dans l'administration et l'exploitation de cette première plate-forme de conteneurs de logiciels.

#### Digicomp T +41 44 447 21 21 | info@digicomp.ch | digicomp.ch

digicomp

## Prérequis

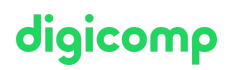

Les participants doivent être habitués à l'utilisation de la ligne de commande sous des systèmes Linux. Suivre au préalable le cours « Conception [d'applications](http://www.digicomp.ch/f/CACN) Cloud Native » est recommandé, mais pas obligatoire.

Conception [d'applications](https://digicomp.ch/formations-software-engineering/programmation/cours-conception-dapplications-cloud-native) Cloud Native («CACN»)

### Formations complémentaires

Les concepts essentiels de Kubernetes [\(«KUBNET»\)](https://digicomp.ch/formations-it-providers/unix-linux/cours-les-concepts-essentiels-de-kubernetes)

### Avez-vous une question ou souhaitez-vous organiser un cours en entreprise ?

Nous vous conseillons volontiers au +41 22 738 80 80 ou romandie@digicomp.ch. Retrouvez toutes les informations détaillées concernant les dates sur www.digicomp.ch/formations-it-providers/unix[linux/cours-docker-administration-et-operations](https://www.digicomp.ch/formations-it-providers/unix-linux/cours-docker-administration-et-operations)